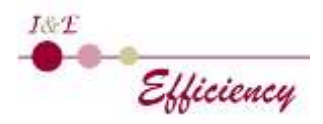

# **EXCEL – POWER QUERY IMPORTER, TRANSFORMER, GÉRER ET AUTOMATISER DES DONNÉES**

## **Objectifs pédagogiques**

A l'issue de la formation, le stagiaire est capable de :

- Importer, se connecter à différentes sources de données Excel et externes
- Nettoyer, filtrer, transformer et structurer les données
- Croiser et cumuler plusieurs sources de données
- Exploiter les résultats des requêtes dans Excel sous forme de tableau de données ou de tableau croisé dynamique

## **Public**

Tout utilisateur averti d'Excel ayant besoin d'exploiter et d'analyser des données provenant de différentes sources

## **Prérequis**

Avoir suivi la formation Excel intermédiaire ou avoir un niveau équivalent (créer des tableaux avec formules, maitriser la mise en forme tableau et les TCD)

# **Modalités d'admission**

Audit téléphonique d'un conseiller formation pour s'assurer des pré-requis et des besoins des apprenants, complété d'un test de positionnement soumis à l'analyse du formateur-référent

## **Durée**

1 journée (07 heures)

## **Modalités pédagogiques**

Formation en présentiel (nous contacter pour une demande en distanciel) Formateur-trice expérimenté-e et spécialiste de la bureautique

Alternance d'apports théoriques et pratiques Temps dédié à la pratique : 80 %

## **Moyens et supports pédagogiques**

1 PC par stagiaire 1 vidéo projecteur Connexion Internet Attestation de formation remis en fin de formation

## **Modalités d'évaluation et de suivi**

Pour faciliter la mémorisation des points essentiels de la formation, le formateur propose régulièrement des synthèses et des mises en application pratiques. Évaluation des acquis tout au long de la formation via des exercices de suivi.

Complétion par le/la formateur-trice d'un suivi d'acquisition des objectifs pédagogiques

Débouchés et suite de parcours : cette formation donne accès au module Power Pivot. Les sessions macros et VBA peuvent être suivies en complément.

#### **Présentation de Power Query**

- o Définition d'un ETL (Extract, Transform and Load)
- o Utilité de Power Query
- o Découverte de l'onglet Données et du groupe Récupérer et transformer des données
- o Présentation de l'interface de Power Query
- o Le concept des étapes appliquées (nommer, décrire, modifier une étape)

## **Importer des données et s'y connecter à partir de différentes sources**

- Créer des requêtes à partir de fichiers externes : fichiers plats (TXT, CSV), fichiers Excel, bases de données (Access), Cloud et Web (OneDrive, SharePoint, site Internet, PDF)
- o Créer une requête à partir d'un tableau interne
- o Actualiser les données

## **Transformer, nettoyer et structurer les données dans l'éditeur de requête**

- o Définir la ligne d'en-tête
- o Trier et filtrer les données
- o Supprimer les doublons, les erreurs
- o Transformer, formater les données (changer la casse…)
- o Fractionner/fusionner les données d'une colonne
- o Extraire les données
- o Remplacer des valeurs
- o Ajouter des colonnes (de valeurs, calculées, conditionnelles…)
- o Pivoter, dépivoter des données

## **Croiser, cumuler des données de plusieurs sources grâce aux requêtes**

- o Combiner des requêtes par fusion (créer, modifier les jointures)
- o Combiner des requêtes par ajouts
- o Dupliquer une requête

## **Le potentiel du langage M**

- o Introduction au langage M
- o Lire, comprendre et modifier les requêtes